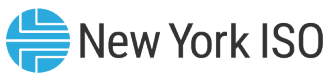

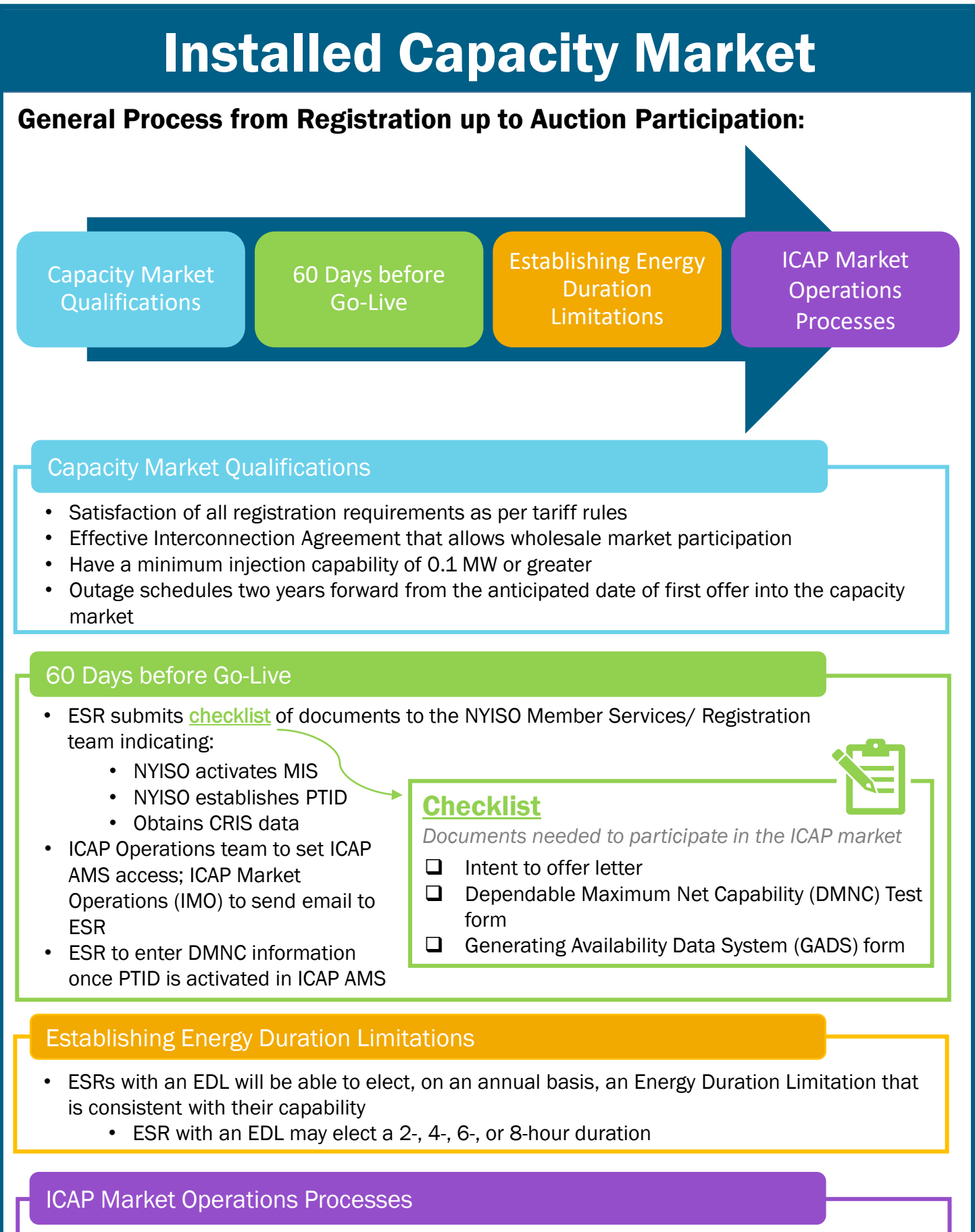

• ICAP Operations calculates UCAP for resource using CRIS, DMNC, Energy Duration Limit, and

class average derating factor